## Chromebook 持ち帰りの課題について

インターネットに接続し、次の手順で課題に回答してください。

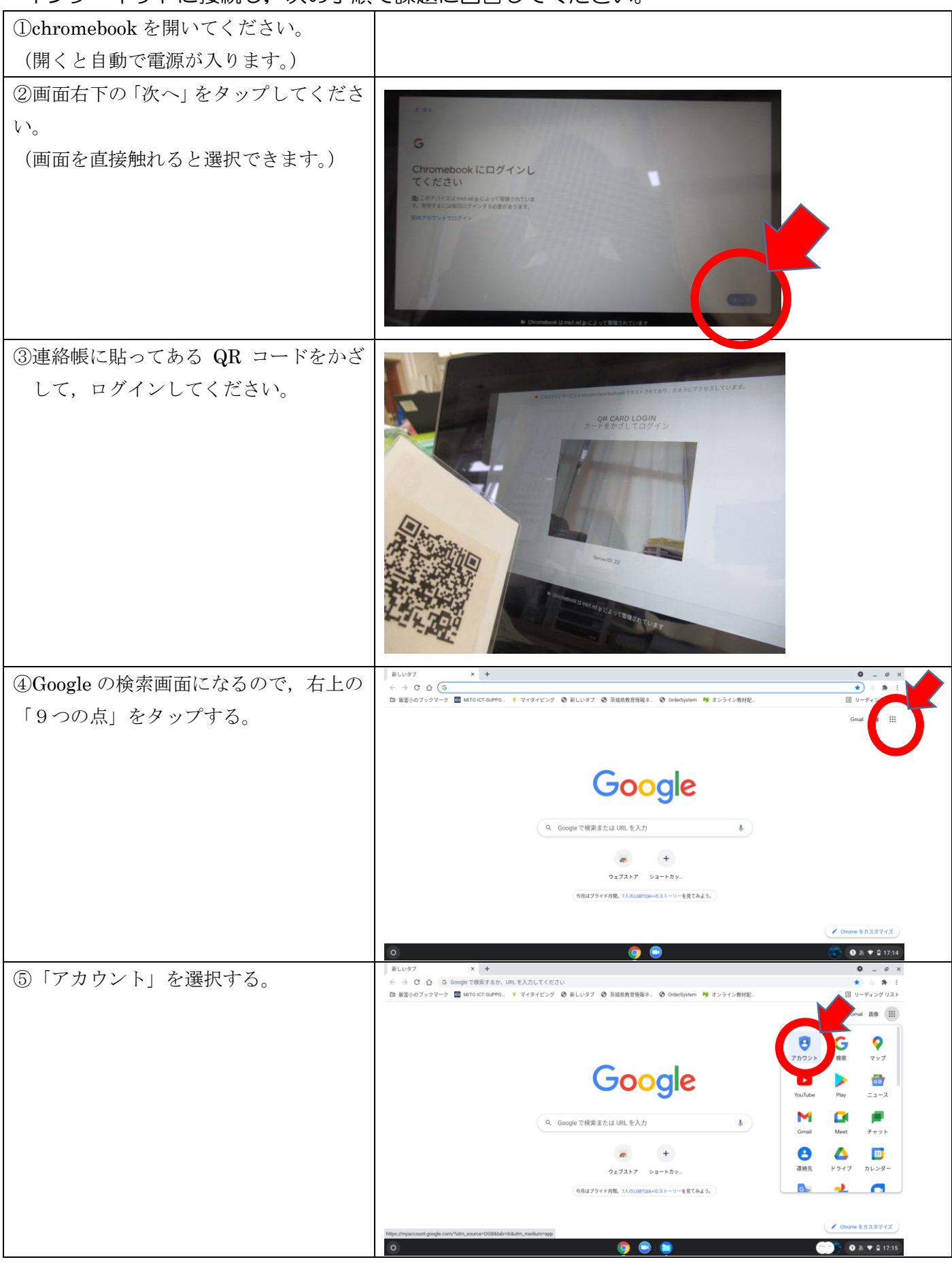

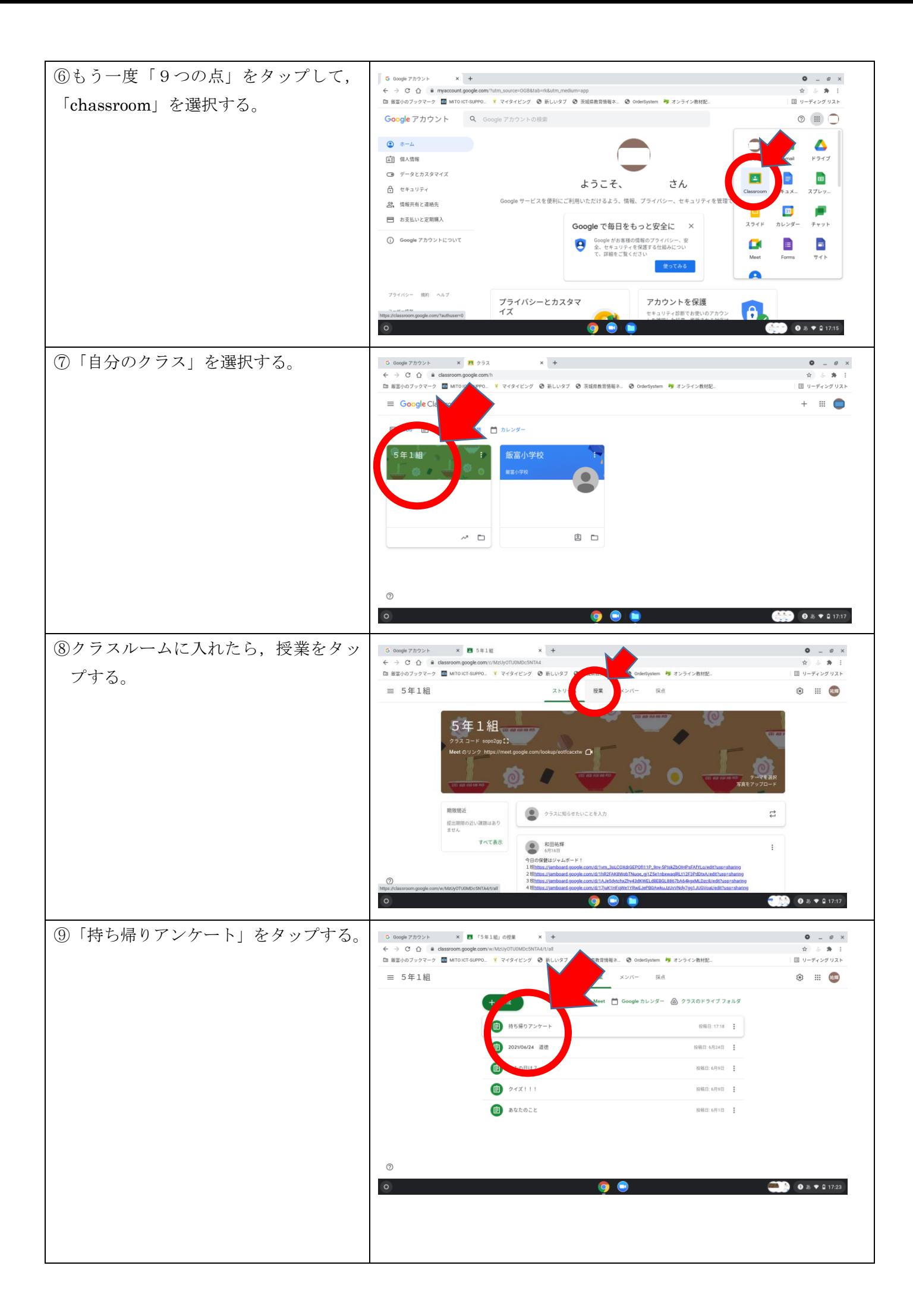

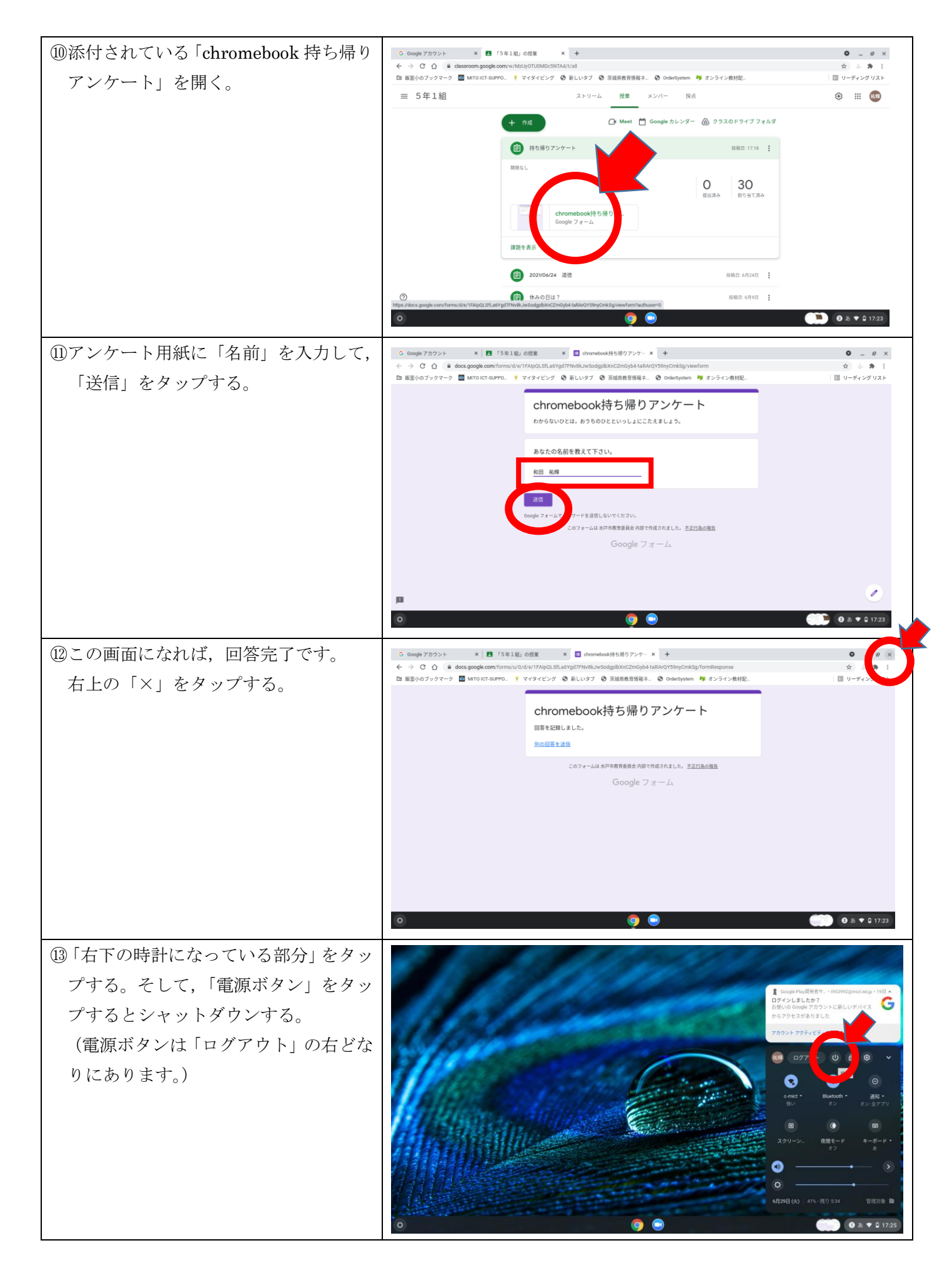

課題は以上になります。ご協力ありがとうございました。